# 宁波市交通运输局

# 宁波市交通运输局关于 2021 年度全市公路水 运工程标准化工地建设考评结果的通报

各有关单位:

根据《浙江省交通建设工程信用评价管理办法(试行)》(浙 交〔2019〕184号)、《关于进一步加强宁波市公路水运工程标准 化工地建设管理的通知)(甬交办〔2021〕75号)等有关文件精 神和要求, 我局对2021年度全市公路水运工程标准化工地建设进 行了考评工作。

通过以日常检查、季度检查为基础,结合县级交通主管部门 初评意见,并采取现场查勘、台帐检查的方法,对项目部建设、 农民工管理、施工场地及施工便道建设、专项工程施工现场、安 全生产管理、文明施工与环保管理、档案资料管理、创新管理等 方面进行综合考评,共有13个合同段标准化工地建设获得优秀 (见附件)。

附件: 2021年度宁波市公路水运工程标准化王地建设考评 "优秀"名单表

 $202$ 

## 附件

### 2021年度宁波市公路水运工程标准化工地建设

#### 考核"优秀"名单表

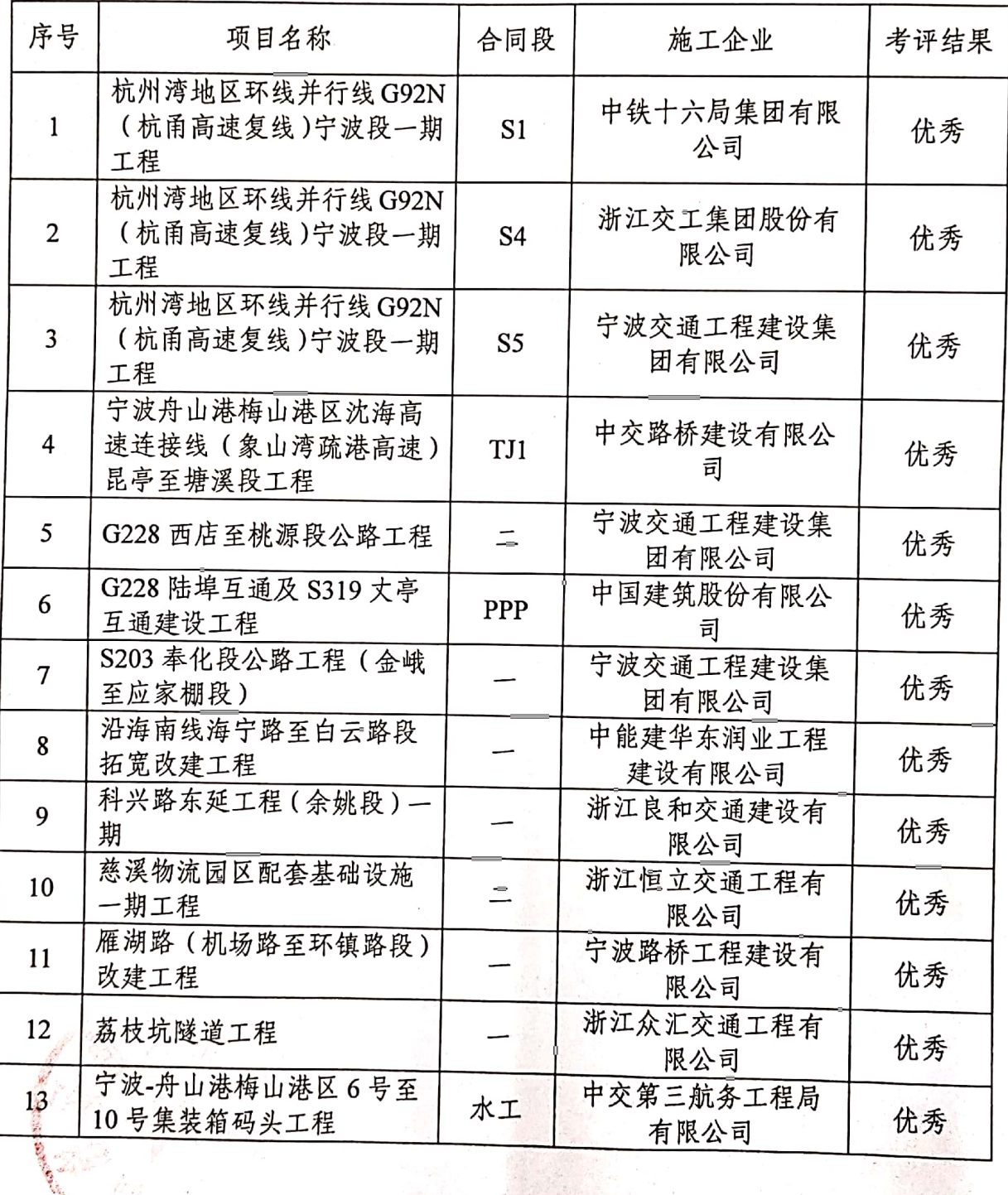